# **User Manual**

**For**

# **Administrator's Online Affiliation System**

**Version 1.0**

## **Bundelkhand University, Jhansi**

**Submitted By : Designed & Developed By:** 

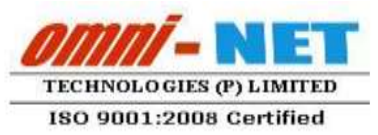

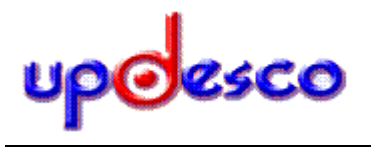

#### **TABLE OF CONTENTS**

<span id="page-1-0"></span>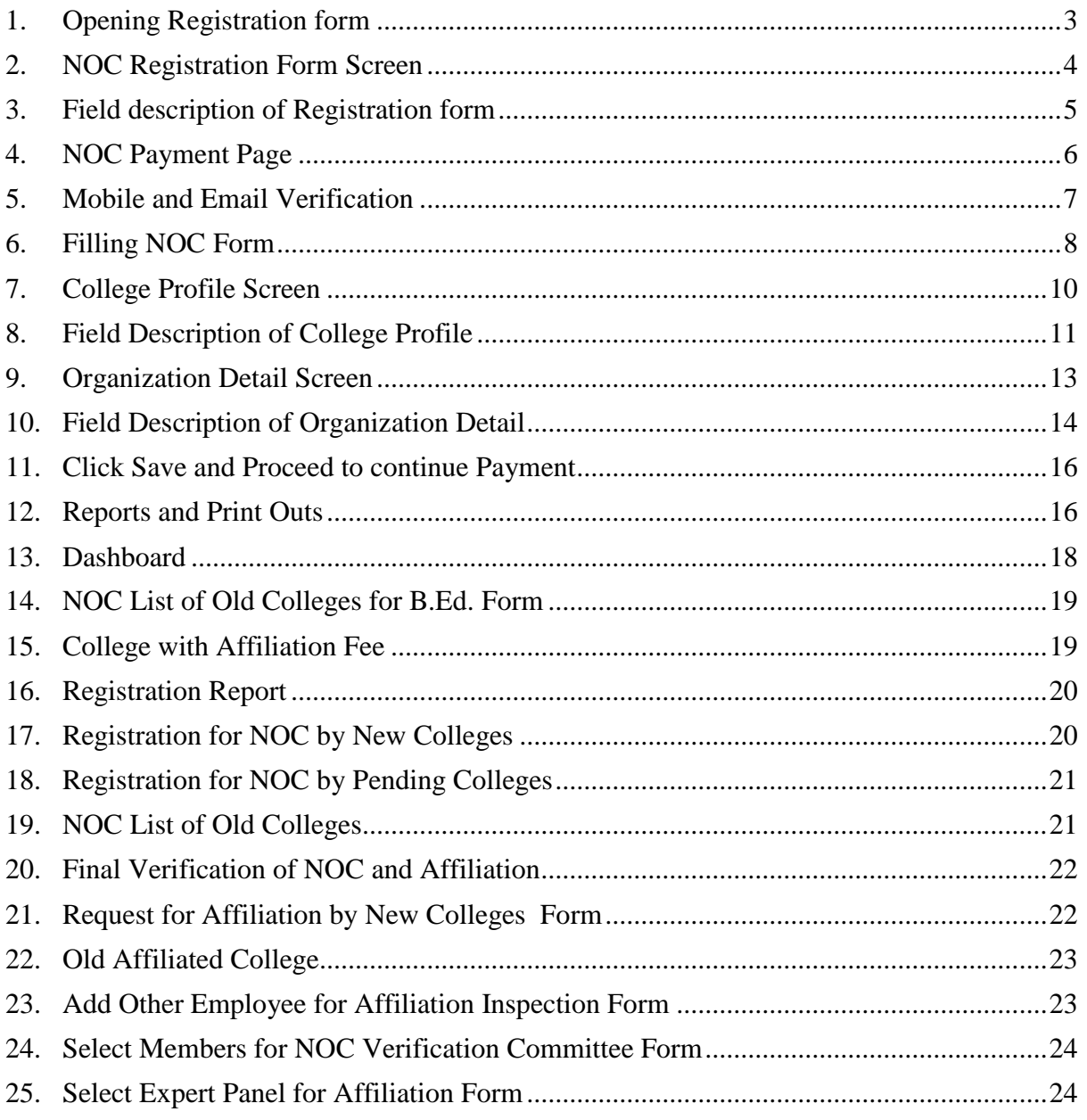

#### **1. Opening Registration form**

- Type URL https://www.bujhansi.org in address bar of browser to open website of Bundelkhand University, Jhansi.
- Click on Affiliation link from menu tab
- The browser will display following screen:

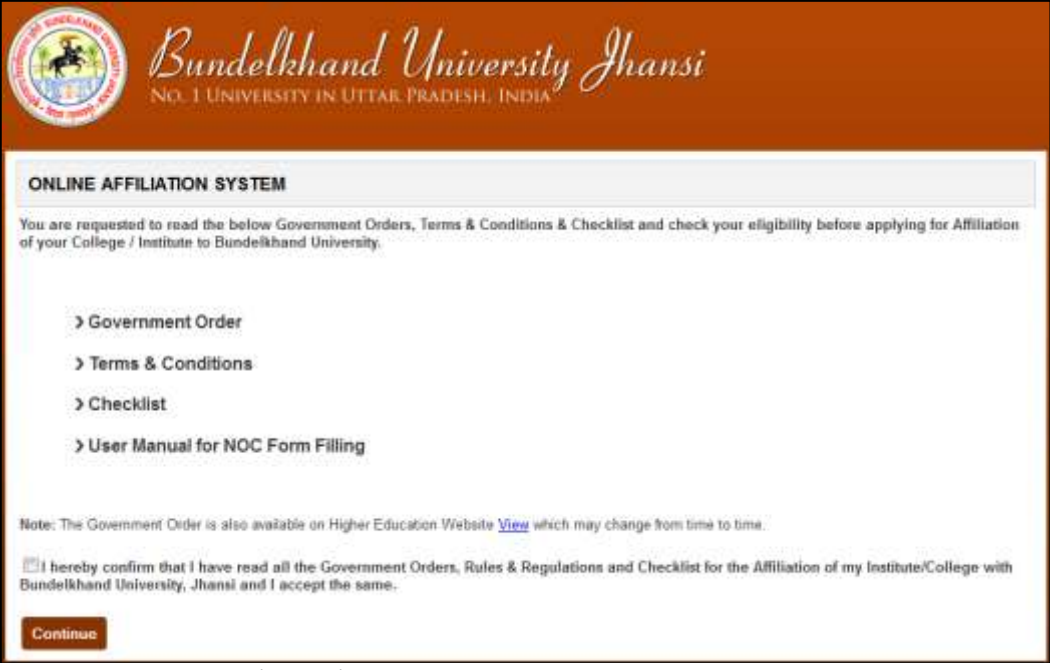

*Image: Terms and Conditions Screen*

- The above screen has following Portable Document File (PDF) to download
	- **o** Government Order
	- **o** Terms and Conditions
	- **o** Checklist
	- **o** User Manual for NOC
- A link is given to user to view Government Order from Higher Education Website
- To continue registration process, a user must accept the declaration given in the form by clicking checkbox

*"After clicking 'Continue' button the page will redirect to Registration Form"*

### <span id="page-3-0"></span>**2. NOC Registration Form Screen**

The browser will open registration form given as below:

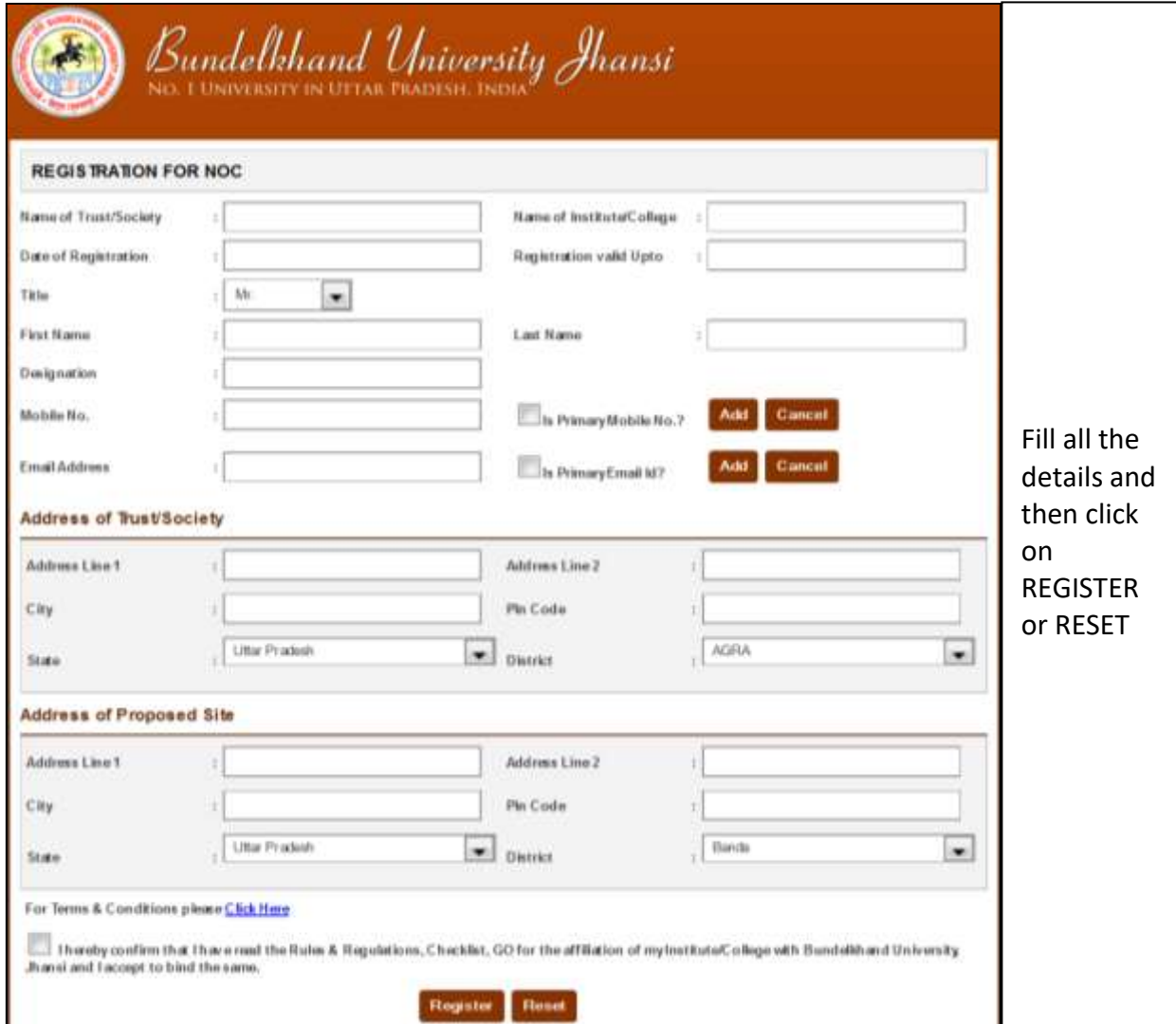

*Image: Registration form for NOC Screen*

#### <span id="page-4-0"></span>**3. Field description of Registration form**

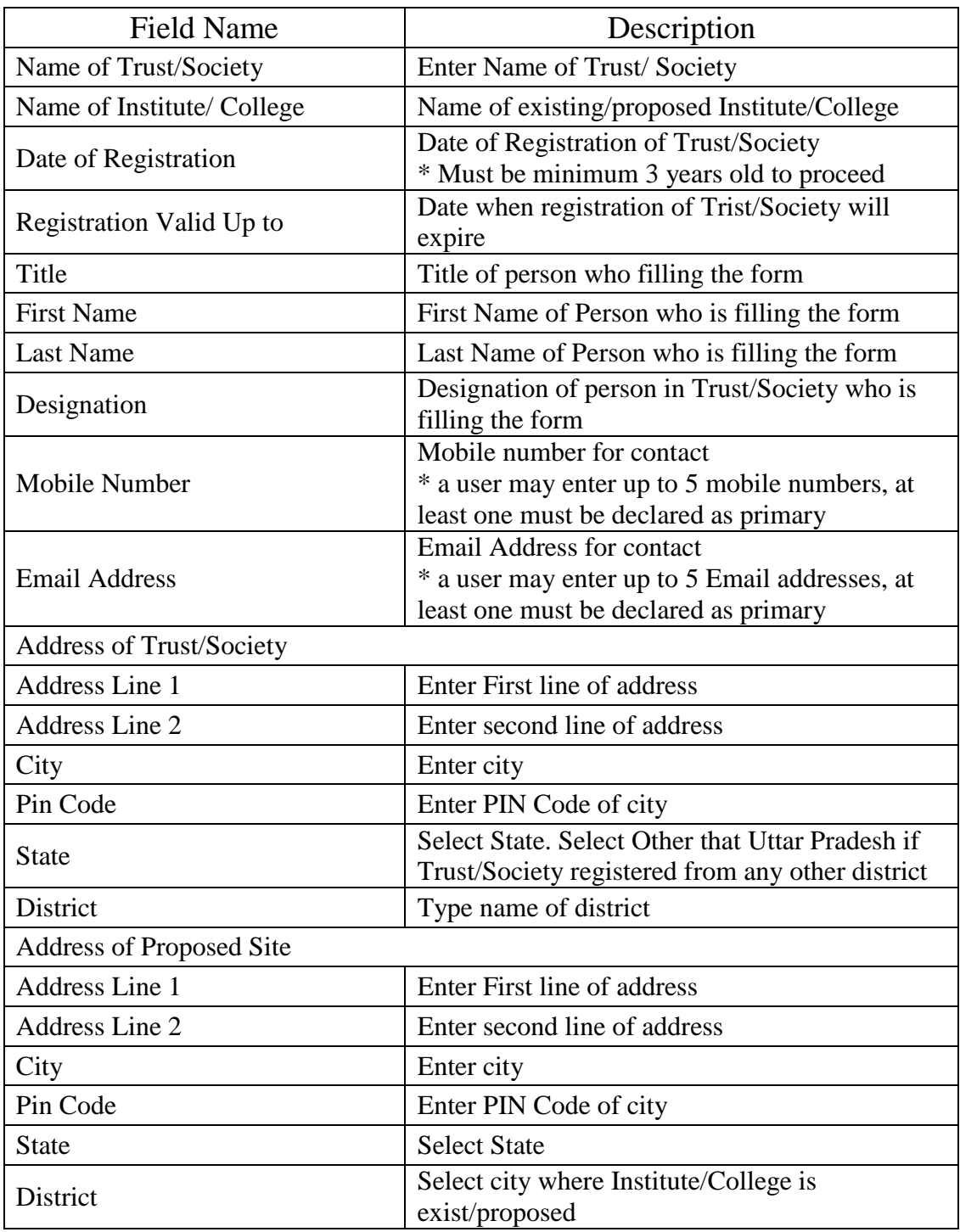

- A link is given below the form to view terms and condition
- To proceed user must agree term and conditions by clicking checkbox

*"After clicking 'Register' button the page will redirect to Payment Page of Registration"*

#### <span id="page-5-0"></span>**4. NOC Payment Page**

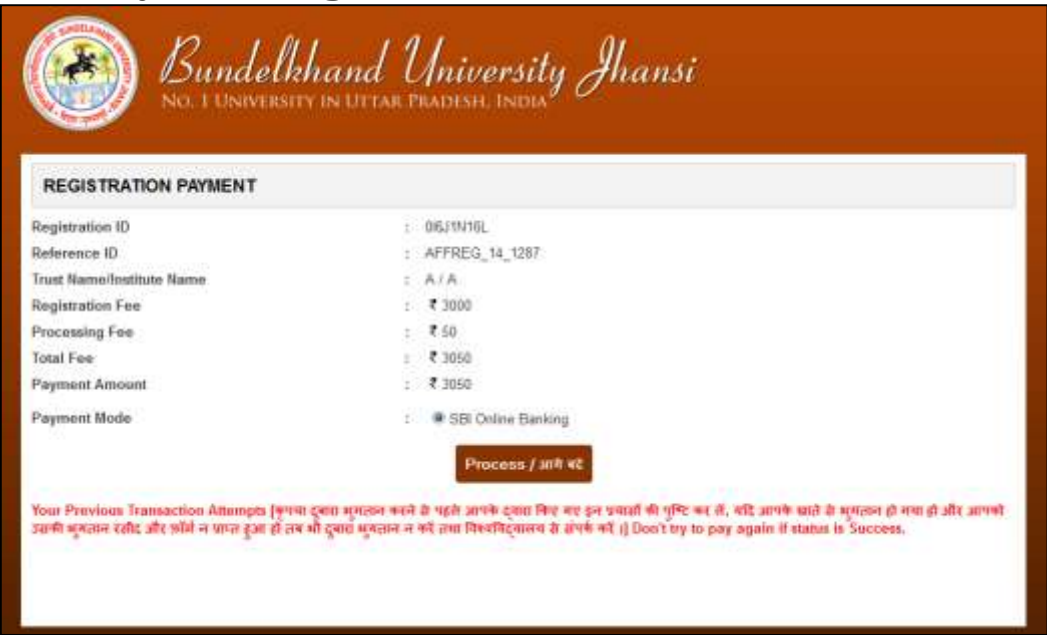

*Image: Registration Payment Page*

- To precede payment click 'Process' button, page will be redirected to confirm submit page
- Click on Submit Fees button
- The page will be redirected to payment gateway

|                                                                                                  | <b>NET BANKING</b>  |   |                                                | <b>CARD PAYMENTS</b>       |  |
|--------------------------------------------------------------------------------------------------|---------------------|---|------------------------------------------------|----------------------------|--|
| State Bank of India<br>                                                                          | Bank Charges: NII   | э | State Bank<br>ATM-cum-Debit Card               | Bank Charges: 11.24        |  |
| forte flash of filiarnic and hipper<br><b>School Country Co.</b>                                 | Bank Charges: NK    |   | Other Banks Debit Cards                        | Bank Charges: 0.02         |  |
| <b>Statu Bank of Hyderidiad</b><br>Top too driver week on \$1                                    | Battle Charges: NII | ÷ | Credit Cards                                   | Bank Charges: 0.02         |  |
| <b>Bare Bank of Mysors</b>                                                                       | Bank Charges: NIL   | э |                                                | <b>OTHER PAYMENT MODES</b> |  |
| <b>CONTRACTOR</b> CONTRACTOR<br>State Bank of Petiala<br>Alta conclusivity (may see of the char- | Bank Charges: NI    | ٠ | <b>SBI BRANCH</b>                              | Bank Charges: NK           |  |
| <b>Mate Bank of Travancore</b><br>Alternative Millery                                            | Bank Charges: NII   | × | Other Banks Internet Banking Bank Charges: Nil |                            |  |

*Image: State Bank Multi Option Payment System Screen*

- User may pay fees through State Bank Net Banking or by Card Payment, choose as per your convenience
- After successful payment the browser will display the following screen given below:

*"Note: a fresh registration will be needed if payment unsuccessful"*

#### <span id="page-6-0"></span>**5. Mobile and Email Verification**

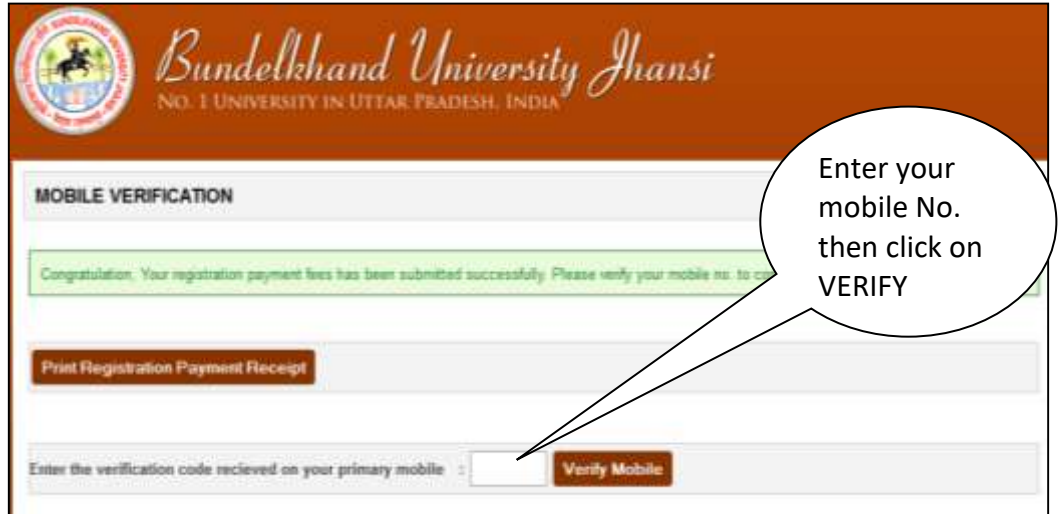

*Image: Mobile Verification Page after Successful Payment*

- A code will be sent to Mobile number, registered as primary
- Type code into given Mobile verification textbox

*"After successful mobile verification, an email activation link will be sent to the email address, registered as primary"*

- Click on activation link, page will be redirected to Email Activation Successful page
- After successful email activation a User ID and a Password will be sent to the email address, registered as primary, and a link where user may login to fill-up NOC form. After clicking NOC Login form, browser will display the screen given on the next page

#### <span id="page-7-0"></span>**6. Filling NOC Form**

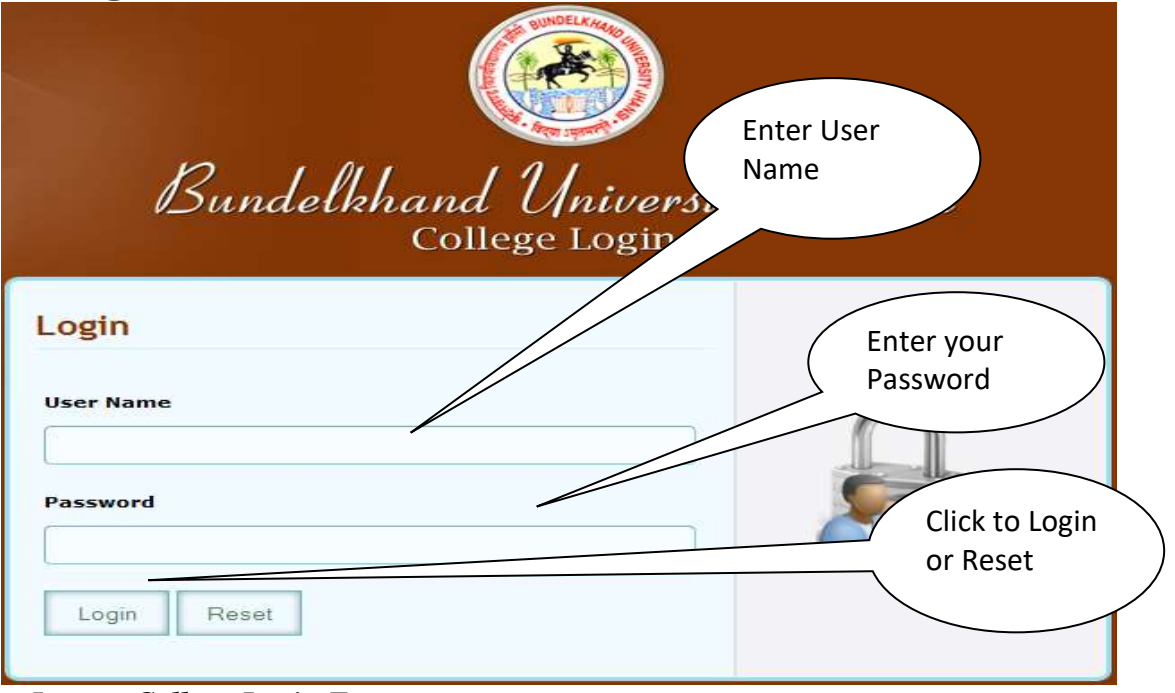

*Image: College Login Form*

 Enter User Name and Password provided in email and click Login button. After successful login page will be redirected to Home Page of NOC, as given below:

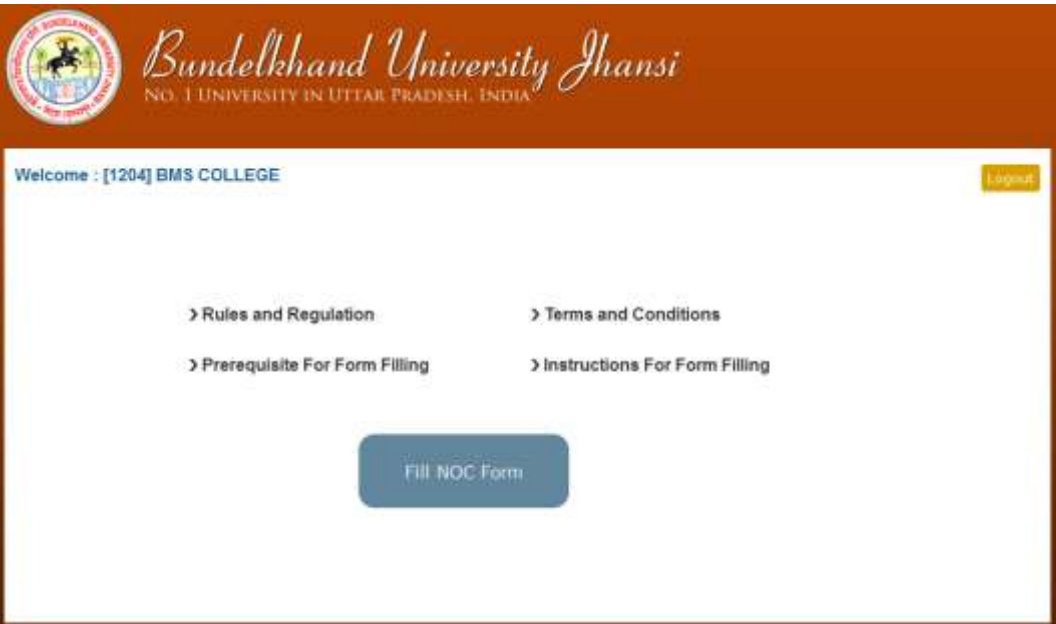

*Image: Home Page of NOC*

**Before Starting:**

*"Every user must read/ download the prerequisite of form filling for preparation of NOC. All files given in prerequisite must be saved in Computer System used to upload, and information will be ready to enter as per requirement in the form to save time."*

#### **About Working Session:**

*"Note: Login session is restricted for 20 minutes in idle condition. As user works and action performed by user, the system automatically increases the working session timing; instead a warning message will be displayed when working time span remains 10 minutes."*

#### **About Payment Process:**

*"The payment process of NOC is initialized only when all the required information of College Profile and Organization Detail is fulfilled. If required*  information of any page is not given, the payment link will redirect to that *particular page.*

*"The payment Process is same as described earlier, Online Affiliation System track and displays all the success and failed transactions (if any), on the payment page."*

 Click Fill NOC Form to continue, page will be redirected to College Profile Page, as given below, containing following links:

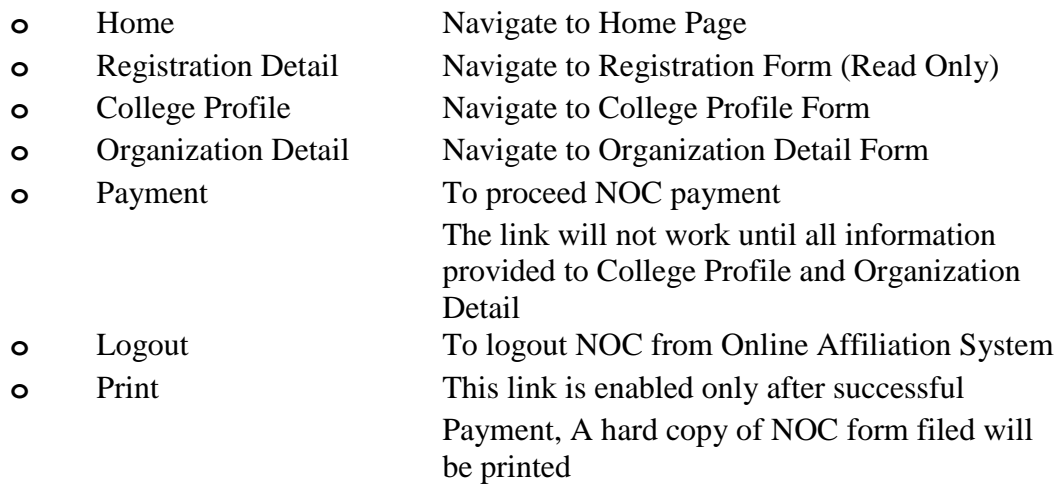

## <span id="page-9-0"></span>**7. College Profile Screen**

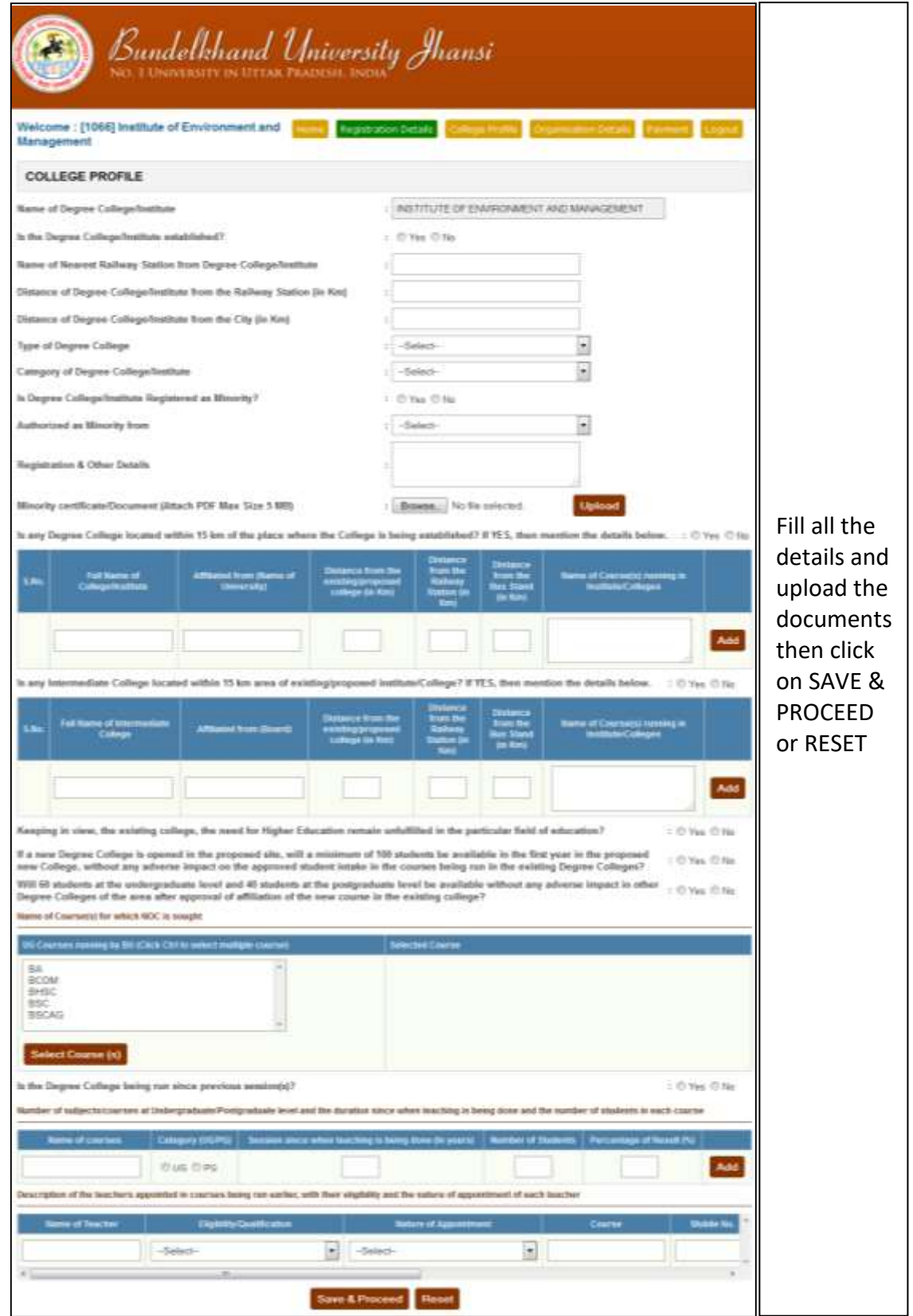

*Image: College Profile Page*

## <span id="page-10-0"></span>**8. Field Description of College Profile**

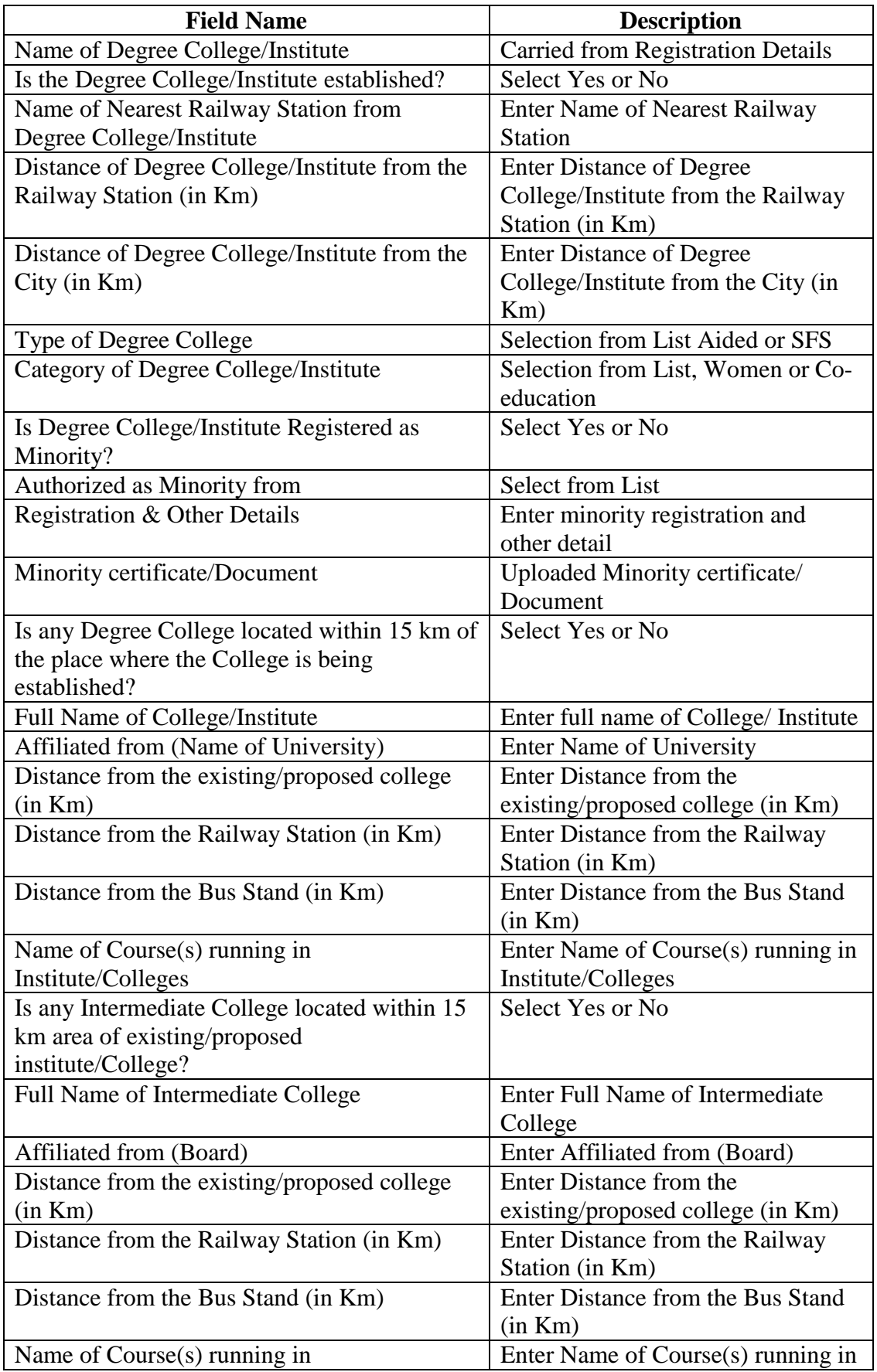

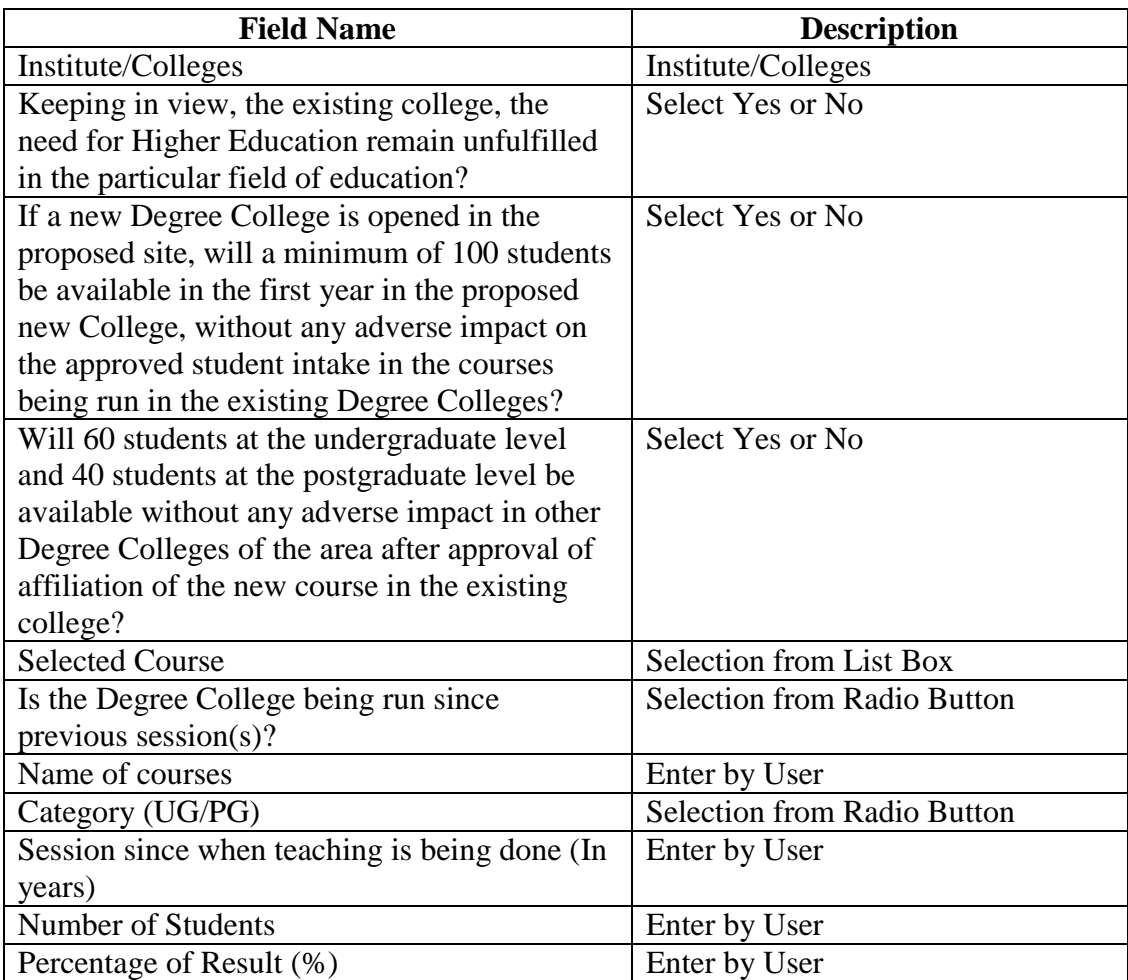

 After filling up above information click Save and Proceed. Page will be redirected to Organization Detail, as given below:

## <span id="page-12-0"></span>**9. Organization** Detail Screen

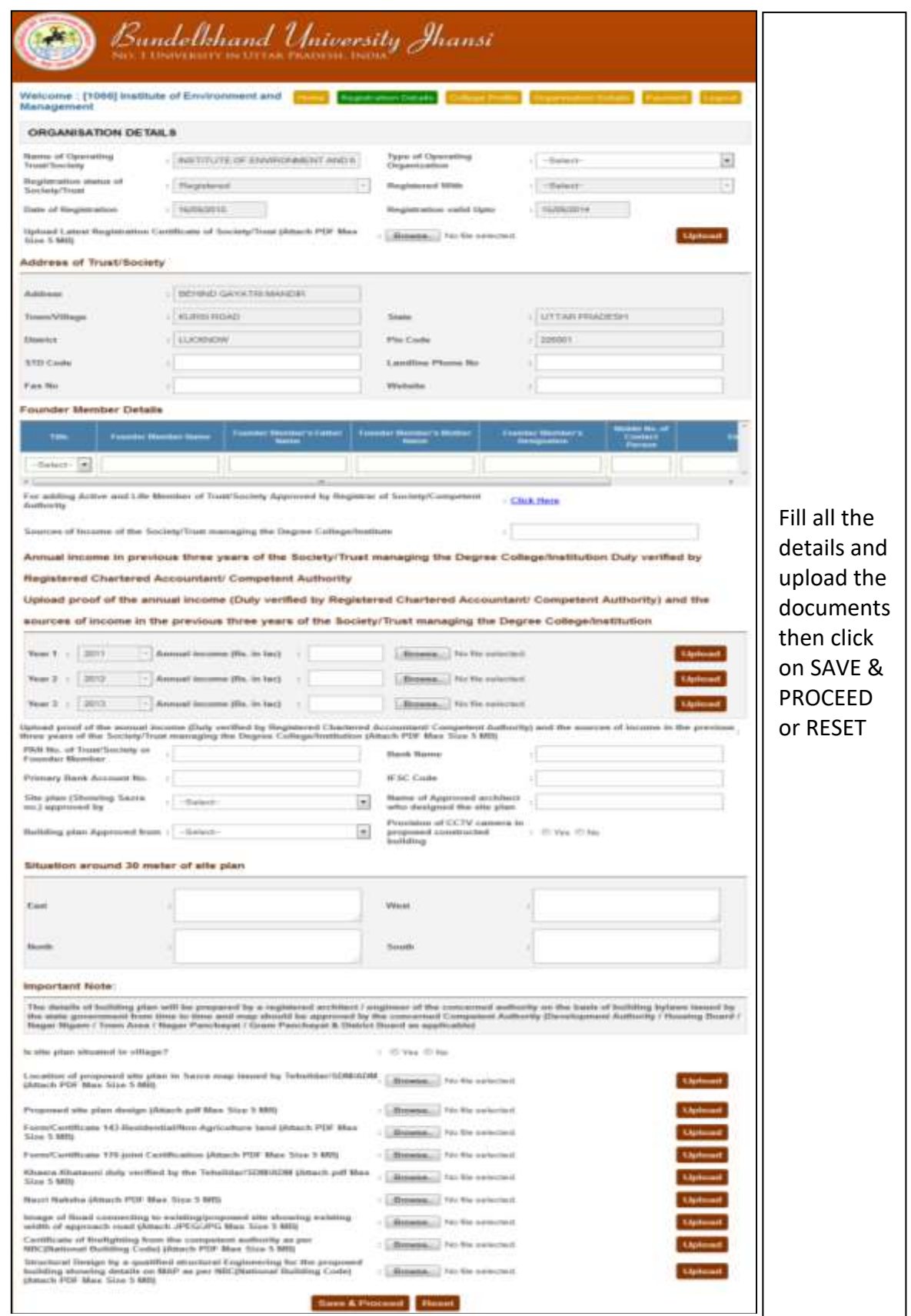

*Image: Organization Detail Form Screen*

## <span id="page-13-0"></span>**10. Field Description of Organization Detail**

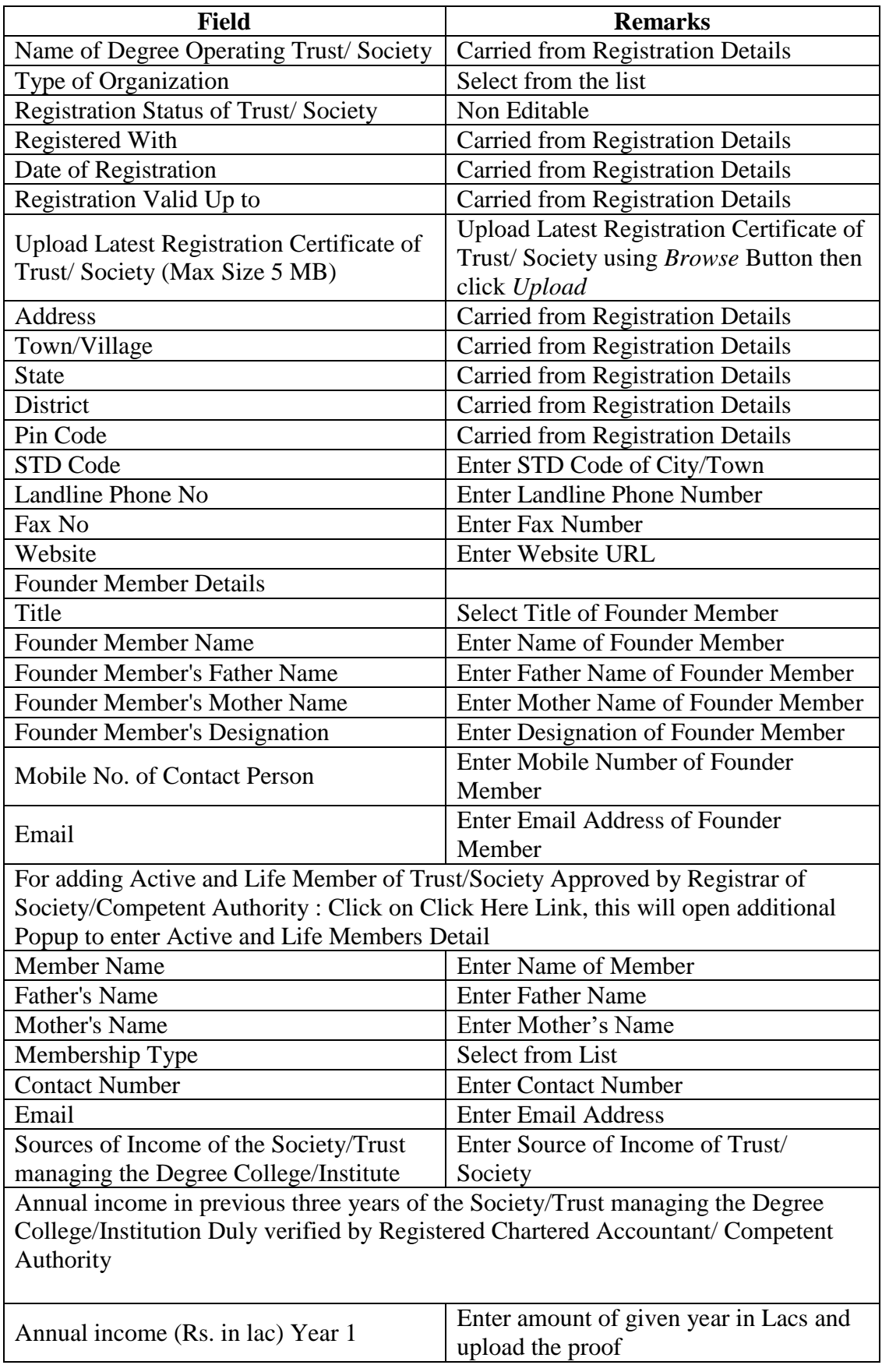

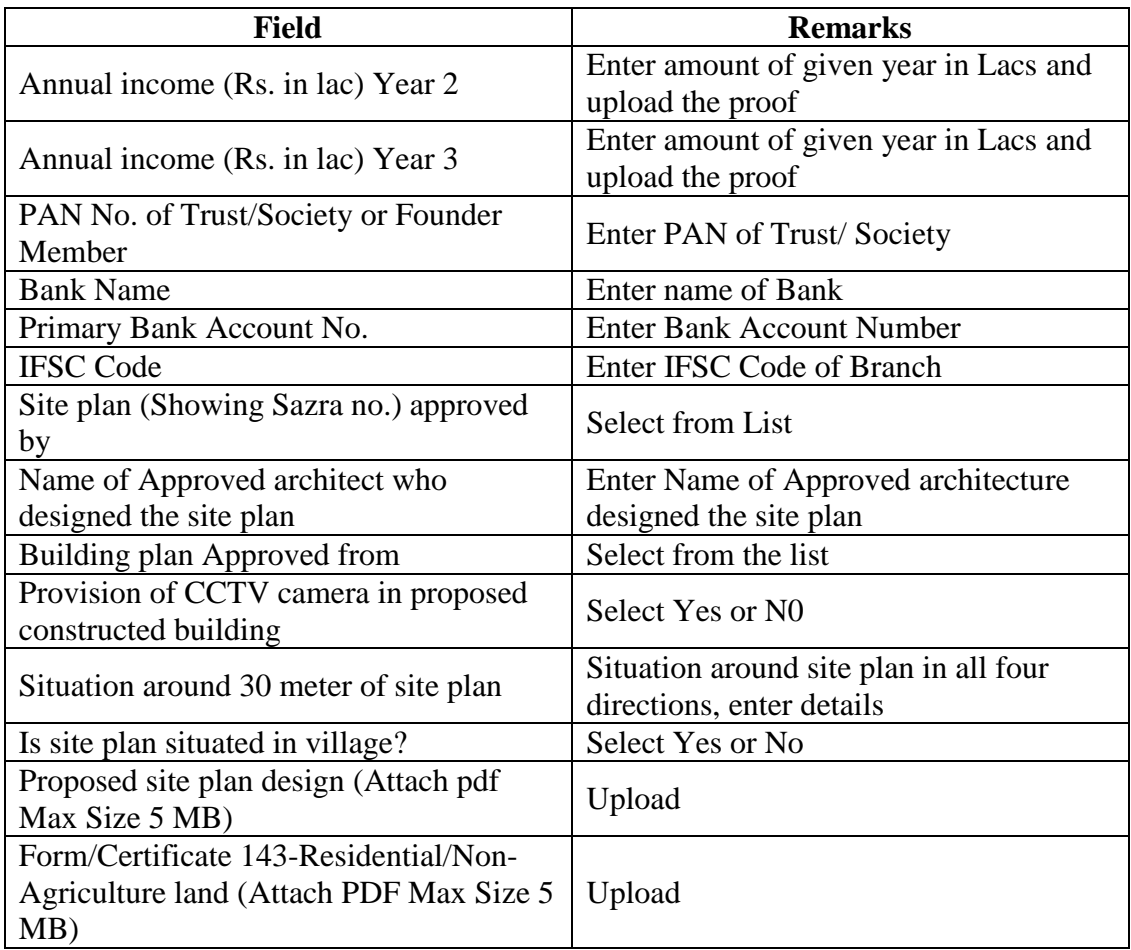

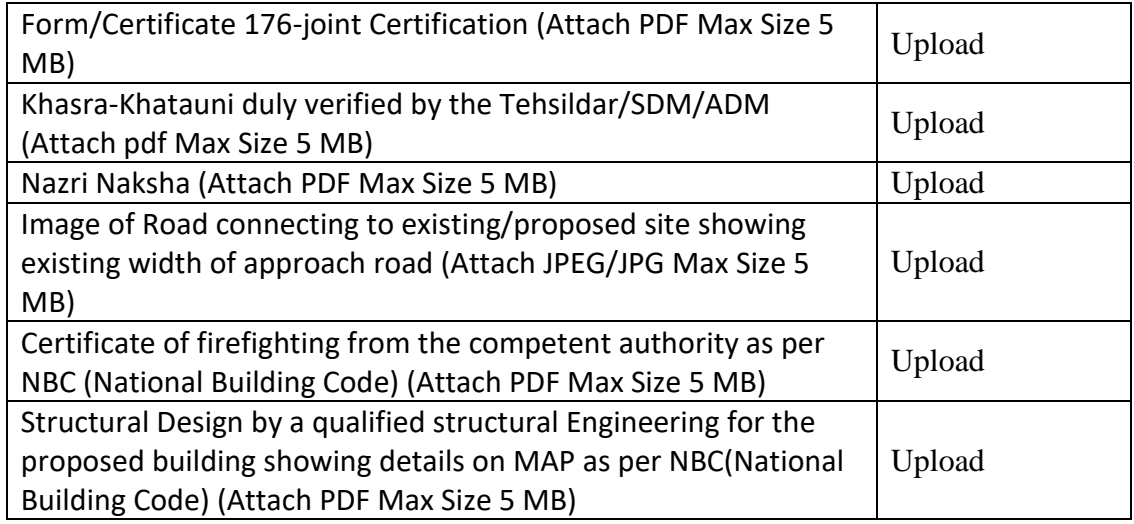

#### <span id="page-15-0"></span>**11. Click Save and Proceed to continue Payment**

*"Note: After successful NOC payment (Final Submit), all the fields of College Profile and Organization Details will be freezed for NOC verification from the Bundelkhand University, Jhansi, so make sure that all entries are fulfilled correctly before Final Submit"*

#### <span id="page-15-1"></span>**12. Reports and Print Outs**

- Registration Payment Receipt: after successful payment of registration
- NOC Payment Receipt: after successful payment of NOC
- NOC Report

#### **Login to University Management System**

- Open University Management System by typing [https://ums.bujhansi.org/bujhansi\\_lms](https://ums.bujhansi.org/bujhansi_lms) in browser
- Login page will be open, as given below:

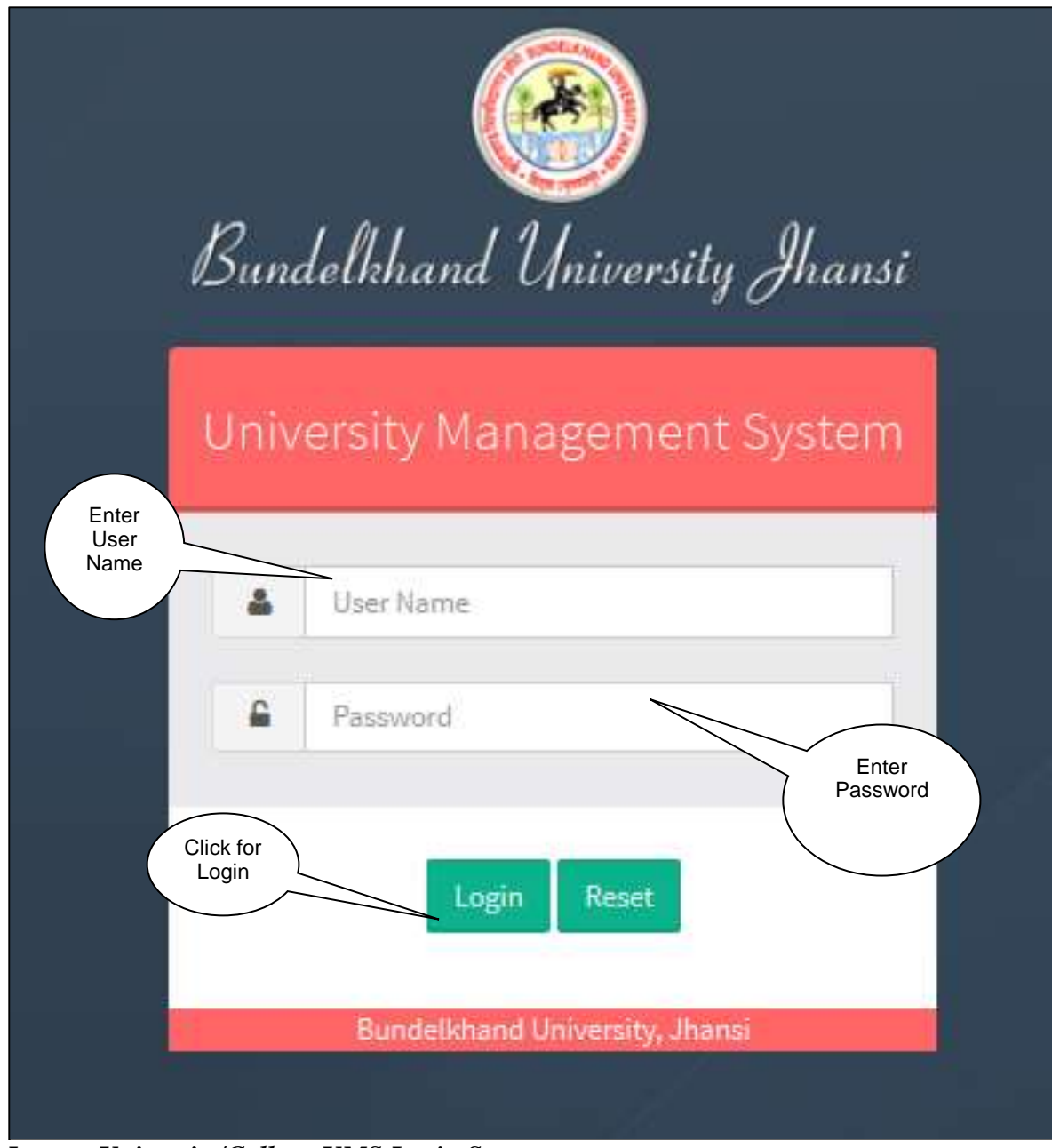

*Image: University/College UMS Login Screen*

- Type your User Name and Password and click Login button
- The University Management System will open, the interactive screen is given below:

#### <span id="page-17-0"></span>**13. Dashboard**

#### **Steps** :

|                                       | Dashboard looks like this:-            |                                 |                              |                                |                                              |
|---------------------------------------|----------------------------------------|---------------------------------|------------------------------|--------------------------------|----------------------------------------------|
| <b>Bundelkhand University, Jhansi</b> |                                        |                                 | Click on<br>Affiliation tab  |                                | Clinical Passwort Lingua                     |
| Wrisome, Omni Net                     |                                        |                                 |                              |                                |                                              |
| знативлядинам.                        | satter File Tradeira                   | <b>ATTAINMENT</b>               | 6<br>Рипотив обычалов тулки. | $\bullet$<br>LIQUIAN CANTLE    | ٥<br><b>Alamni</b>                           |
| 窗                                     | Communication                          | Ł6<br>College Faculty           | ਦ<br>martisheer              | 凸<br><b>REDUCTION</b>          | $\overline{\phantom{0}}$<br><b>Блиуниста</b> |
| U<br><b>Cuantination</b>              | x<br><b>Student Hanagement</b>         | ۲İ<br>muniklim.                 | Ð<br>Library.                | B<br><b>Rainta Information</b> | $\bullet$<br>Paynett                         |
| $\circ$<br><b>Financial</b>           | <b>Mail</b>                            | π<br>Pachies & Store            | $\circ$<br>Pennier           | ×<br>Transport Summer          | £<br><b>Store</b>                            |
| Θ<br>mmail Education & Training       | m<br><b><i>BACADAR PRINTER PRO</i></b> | <b><i>South of Southern</i></b> |                              |                                |                                              |

*Image: Dashboard*

- Click Affiliation Tab, page will be navigated to Affiliation Module.
- The Affiliation Module screen is given below:

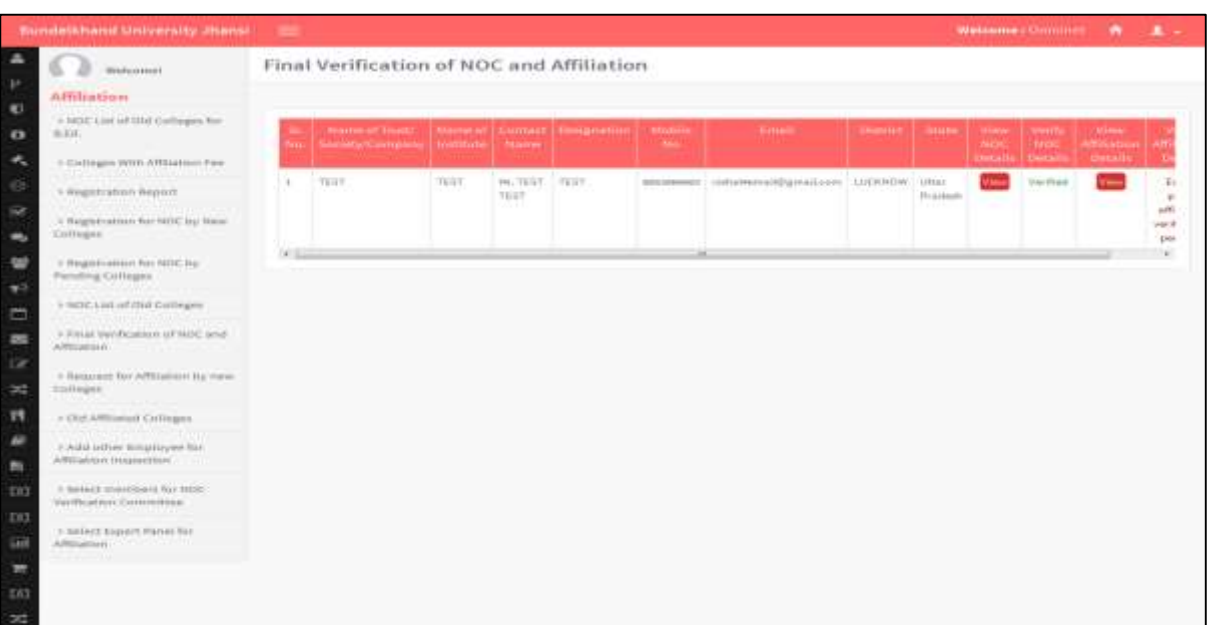

Click on **NOC List of Old Colleges for B.Ed. Tab.**

#### <span id="page-18-0"></span>**14. NOC List of Old Colleges for B.Ed. Form**

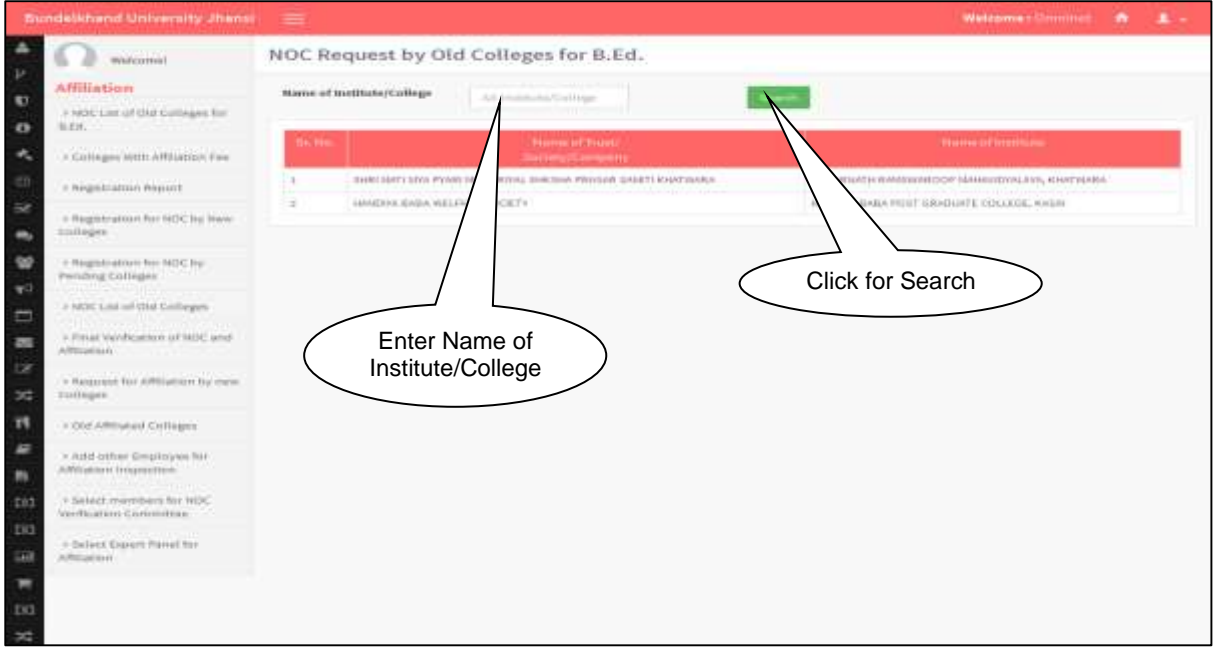

*Image: NOC List of Old Colleges for B.Ed.*

- Type **Name of Institute/College** and Click on **Search** Button to Search the record.
- Click on **College with Affiliation fee Tab**.

#### **15. College with Affiliation Fee**

<span id="page-18-1"></span>

| <b>Bundelkhand University Jhansi</b>                                           | $\equiv$                  |                               | Click for<br>of Institute<br>/College<br>Search                                                                          | Welcome: Distillator A 1 |                                |
|--------------------------------------------------------------------------------|---------------------------|-------------------------------|----------------------------------------------------------------------------------------------------|--------------------------|--------------------------------|
| <b>Welcomid</b>                                                                |                           | College With Affiliation Fee. |                                                                                                    |                          | Click for<br>Download PDF      |
| <b>Affiliation</b><br>a Registration Report                                    | Name of Institute/College |                               | <b>Dominical PDP</b><br>All waitings.                                                                                    |                          |                                |
| - Registration for NOC by New                                                  |                           | Collage Code/Regrams from the | Name of Indiana                                                                                                    |                          | Paul Amount   Affiliation Type |
| Colleges                                                                       |                           | SEEM.                         | ABHHAIL PHAITILINAHIOTOGLAVA, SWILL                                                                                      | r i tomo                 | <b>Haro Course</b>             |
| a Magnification for AIDC by                                                    |                           | <b>SOUTH</b>                  | ABIENNI PRAGIN NANASYDYALAVA, KUNISARIW, CHARDAUT, KATH ROAD                                                             | <b>CONTECT</b>           | Mario Cinarier                 |
| <b>Pending Colleges</b><br><b>CONTRACTOR</b> CONTRACTOR                        | х                         | 103                           | BALE II HAHAAJ MAHAWIYALASA, KAPTINA KALAH                                                                               | 75008                    | <b>Harn Chorse</b>             |
| 5 NDC List of Bld Colleges<br>the state of the company's property of the state |                           | 1471                          | BINGWAN AKDINATH COLLEGE DE-EDUCATION                                                                                    | 198000                   | <b>Nain Course</b>             |
| II Final Verdication of NOC and                                                |                           | <b>GIE</b>                    | BHAGNWITI PENSAD MAHAHIDYALKAL, TOLJAKALAN, ISABERU, BANDA<br>(Fritz expensional Opposition research of the principal of | TIOSE                    | <b>Hain Course</b>             |
| ATTENTION                                                                      | ٠                         | 1276                          | <b>BUNDELKHAIRD AMADEMIA AMANAMETINLAIRA</b>                                                                             | 1,920                    | Neiri Churse                   |
| P Request for ARGallon by new                                                  |                           | Elsis                         | SCRIDELKHAND AWVOSAVA MANAVISTALIOJ, SKINADAR HARIOBA.                                                                   | 119550                   | <b>Hain Caures</b>             |
| <b>Contract Contract</b><br><b>Cullinges:</b>                                  |                           | $\frac{1}{2}$                 | CHHOTRAINTI SHIVAJA HLSJS, NAVAVZOVALVIOV, PRLI                                                                          | tesono                   | <b>Next Course</b>             |
| # Old Affiliated Calleges                                                      |                           | $\rightarrow$                 | DEEPCHARISTS CHALID-RITHAWWIDTALAXA                                                                                      | 199000                   | Maley Croiner                  |
|                                                                                |                           |                               |                                                                                                    |                          |                                |

*Image: College with Affiliation Fee*

- Type **Name of Institute/College** and Click on **Search** Button to Search the record.
- Click on **Registration Report Tab**.

<span id="page-19-0"></span>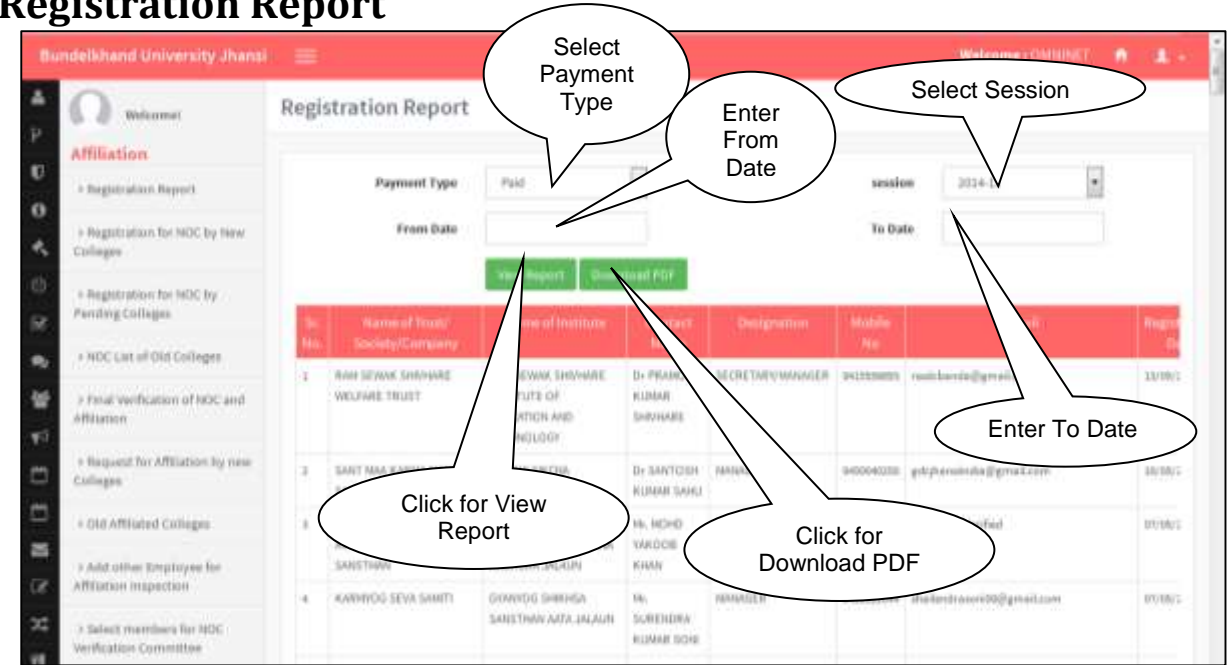

**16. Registration Report**

*Image: Registration Report* 

- Select Type and Click on **View Report** Button to View the record.
- Click on **Registration for NOC by New Colleges Tab**.

<span id="page-19-1"></span>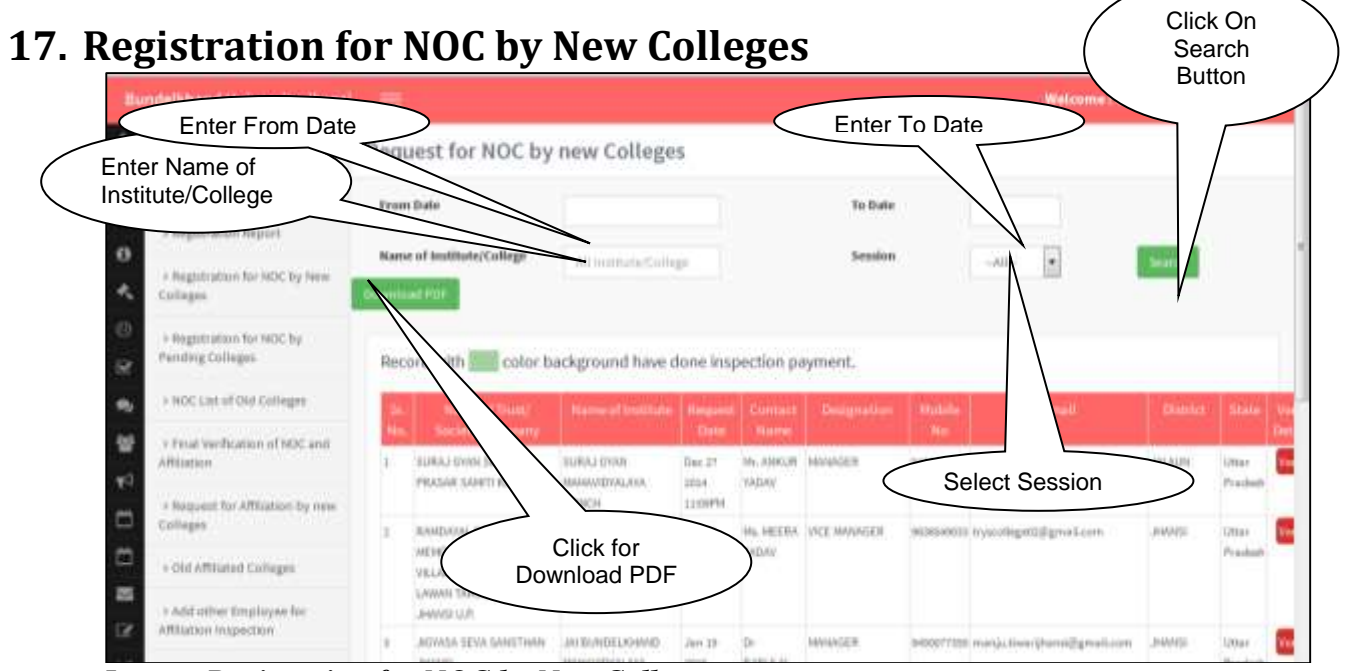

*Image: Registration for NOC by New Colleges* 

- Type **Name of Institute/College** and Click on **Search** Button to Search the record.
- Click on **Registration for NOC by Pending Colleges Tab**.

#### <span id="page-20-0"></span>**18. Registration for NOC by Pending Colleges**

| <b>Bundelkhand University Jhansi</b>                                                                                 | $=$ |                                                                        |                                                                                           |                                   |                                                              | Enter        |               | Enter                                                           | WatcomerCMRINET A |                             |
|----------------------------------------------------------------------------------------------------|-----|------------------------------------------------------------------------|-------------------------------------------------------------------------------------------|-----------------------------------|--------------------------------------------------------------|--------------|---------------|-----------------------------------------------------------------|-------------------|-----------------------------|
| Enter Name of<br>Institute/College                                                                                   |     | Request for NOC by Pending Colleges<br><b>From Date</b>                |                                                                                           |                                   |                                                              | From<br>Date | To liste      | To Date                                                         |                   | Click for<br>Search         |
| · Registration Heport<br>I Reputration for NOC by New<br>Colleges<br>In Weight Europe For NOC By<br>Pending Colleges |     | Name of Institute/College<br><b>Download PUF</b><br>Record with        | color background have done inspection payment.                                            | All institute/Lidless             |                                                              |              | Session       | $-41-$<br>$\left( \frac{1}{2} \right)$<br><b>Select Session</b> | <b>Inanch</b>     |                             |
| > NDC Lat of OUR                                                                                                    |     | Names / Rust<br>Society/Company                                        | <b>Name of</b><br><b>Jacobi Autor</b>                                                     | <b>Harpage</b> r!<br><b>UBane</b> | Compart<br><b>Hame</b>                                       | Designation  | Mobile<br>No. | <b>Drustl</b>                                                   | <b>District</b>   | <b>TRANS</b>                |
| Click for<br>Download PDF                                                                                            | and | VIRGUAN BARSHIA<br>EDUCATIONAL &<br>WELFARE SOCIETY.<br>LALITIFUM.     | SW<br><b>BJO/MERLANAND</b><br>BARDNA<br>MAHAVIETOLAVA<br><b>KISABOW</b>                   | Jors 37<br>2019<br>3L13PAA        | Mr.<br>DUSHWANT<br>BARCHIA<br><b>BARCHIA</b><br>. 21 J P 2 N | NANTRI       |               | 94570088 abhitive.twinkli@prod.com                              | LAUTPUM           | US or<br>Predesty           |
| E<br>· Old Affiliated Colleges<br>» And other Employee for<br>HERITAGEN INSTRUCTOR<br>×<br>> Select members for NOC  |     | <b>KOVAANTONING</b><br><b>INDIOVOCIL</b><br><b><i>ROURISMERINE</i></b> | <b>Withway</b><br><b>HARTINE TONEW</b><br><b>CHANTEL</b><br><b>BRANKERSLAYA</b><br>NUMBER | Fatt at<br>2019<br><b>INSURAN</b> | in.<br><b>PUSHFENDIA</b><br><b>SINGLE</b><br><b>CHANDEL</b>  | HAMTEL       |               | HOSCIIN exands degistrationly and LAITFOR                       |                   | <b>Littles</b><br>Prairiett |
| Verification Committee                                                                                               |     |                                                                        | LILIFFUR                                                                                  |                                   |                                                              |              |               |                                                                 |                   |                             |

*Image: Registration for NOC by Pending Colleges* 

- Type **Name of Institute/College** and Click on **Search** Button to Search the record.
- Click on **NOC List of Old Colleges Tab**.

<span id="page-20-1"></span>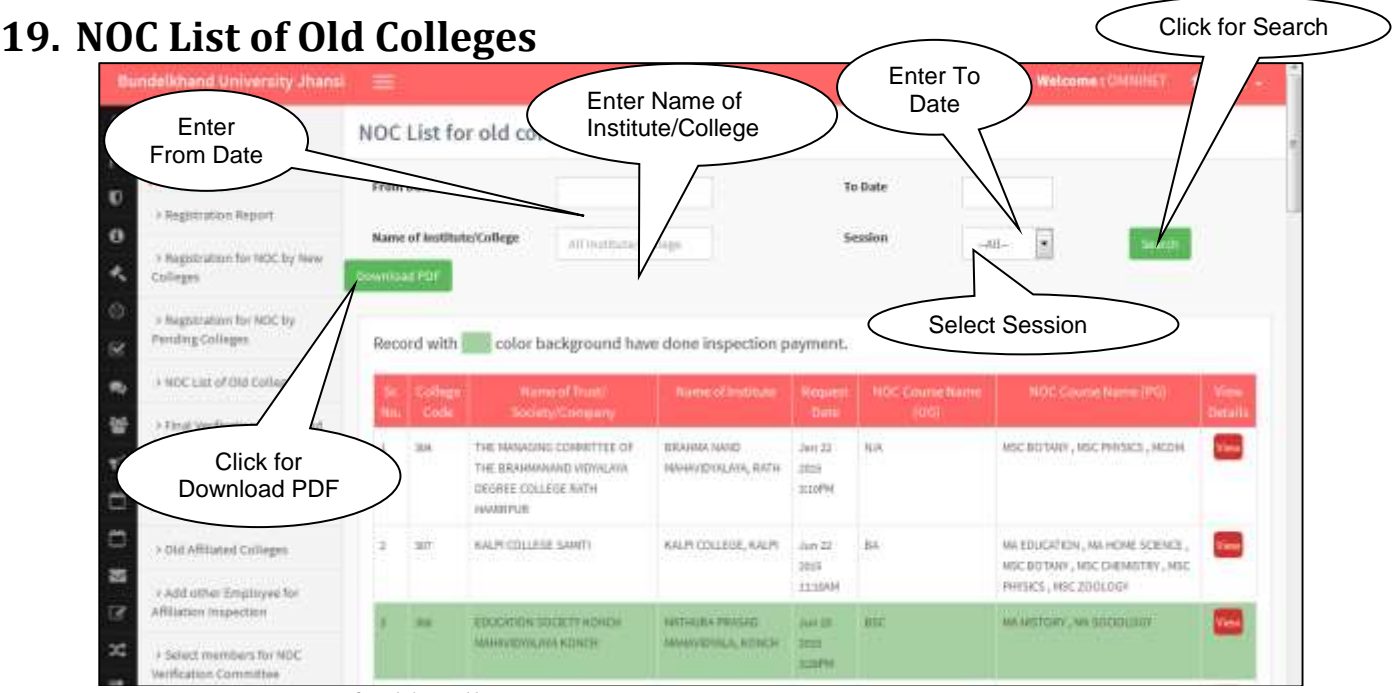

*Image: NOC List of Old Colleges*

- Type **Name of Institute/College** and Click on **Search** Button to Search the record.
- Click on **Final Verification of NOC and Affiliation Tab**.

### <span id="page-21-0"></span>**20. Final Verification of NOC and Affiliation**

|                                         | Tomobel Anamif Medversity Jihansi -                                                                      |      |                                                                 |                  |                               |                                           |                                          |                  |                                | Wetawree Christians                                                 |                                                | $\mathbf{L}$                   |
|-----------------------------------------|----------------------------------------------------------------------------------------------------|------|-----------------------------------------------------------------|------------------|-------------------------------|-------------------------------------------|------------------------------------------|------------------|--------------------------------|---------------------------------------------------------------------|------------------------------------------------|--------------------------------|
| ᆂ<br>p.                                 | WebFord \$500 E<br>Africation                                                                            |      | Final Verification of NOC and Affiliation                       |                  |                               |                                           |                                          |                  |                                |                                                                     |                                                |                                |
| $\mathbf{C}$<br>$\bullet$               | a MSC List of SM Collegen for<br>m.ku.                                                                   | m    | <b>Braston-of Image:</b><br><b>Salariske und anniversiteite</b> | <b>Holtifade</b> | <b><i><u>Attained</u></i></b> | Marrie of Chumast   Emigration     Bodies | <b>Brown</b>                             | <b>Share Led</b> | <b>Stude</b>                   | <b>Home   There</b><br><b>Firms</b><br>NO<br><b>Details</b> Bergill | <b>Mime</b><br><b>Ministro</b><br><b>CHEAT</b> |                                |
| ۰<br>6                                  | - Callegen With Affiliation Fee<br>The control of the control of the control of<br>5 Weightration Report |      | TEST.                                                           | TRIST.           | PALTEST, FERT<br>TEET<br>xп   |                                           | BESIDES - NORTHERN STATES IN THE TOWN OF |                  | <b>URLE</b><br><b>Huashern</b> |                                                                     | <b>Vierfreid</b>                               | T.<br>×                        |
| $\overline{\infty}$<br>٠                | a Hagnevalnus for NITC by Real<br><b>Colleges</b>                                                        |      |                                                                 |                  |                               |                                           |                                          |                  |                                |                                                                     |                                                | $\mu$ 0%<br><b>Hard</b><br>pai |
| $\sim$<br>$+5$                          | > Registration for NDC by<br>Pierrelling Colleges                                                        | A.T. |                                                                 |                  |                               |                                           |                                          |                  |                                |                                                                     |                                                |                                |
| ь                                       | is more, Last of this Collegen<br>a Riskal WebBoston of NOC and                                          |      |                                                                 |                  |                               |                                           |                                          |                  |                                |                                                                     |                                                |                                |
| $\overline{a}$<br><b>Circ</b>           | APROXIMAGE.                                                                                              |      |                                                                 |                  |                               |                                           |                                          |                  | Click for View                 |                                                                     |                                                |                                |
| ×                                       | P REQUIRED TOY APPEAR FOR THE YEAH.<br><b>Stallages</b><br>1. DVA                                        |      |                                                                 |                  |                               |                                           |                                          |                  |                                |                                                                     |                                                |                                |
| Ħ                                       | a ClubAffiliated Colleges.                                                                               |      |                                                                 |                  |                               |                                           |                                          |                  |                                |                                                                     |                                                |                                |
| w<br>$\mathbf{m}$                       | State of the<br>c.Add other tonaticyes had<br>Affiliation (Higheritor)<br>m                              |      |                                                                 |                  |                               |                                           |                                          |                  |                                |                                                                     |                                                |                                |
| <b>TICE</b><br>DG.                      | I belief merchan for trist.<br>Verification Committee:<br>and you will the                               |      |                                                                 |                  |                               |                                           |                                          |                  |                                |                                                                     |                                                |                                |
| <b>Gill</b><br>$\overline{\phantom{a}}$ | a material support market for<br>Administrative contracts and the<br>----                                |      |                                                                 |                  |                               |                                           |                                          |                  |                                |                                                                     |                                                |                                |
| EAS                                     |                                                                                                    |      |                                                                 |                  |                               |                                           |                                          |                  |                                |                                                                     |                                                |                                |
| 20 <sup>2</sup>                         |                                                                                                    |      |                                                                 |                  |                               |                                           |                                          |                  |                                |                                                                     |                                                |                                |

*Image: Final Verification of NOC and Affiliation*

Click on **Request for Affiliation by New Colleges Tab**.

#### <span id="page-21-1"></span>**21. Request for Affiliation by New Colleges Form**

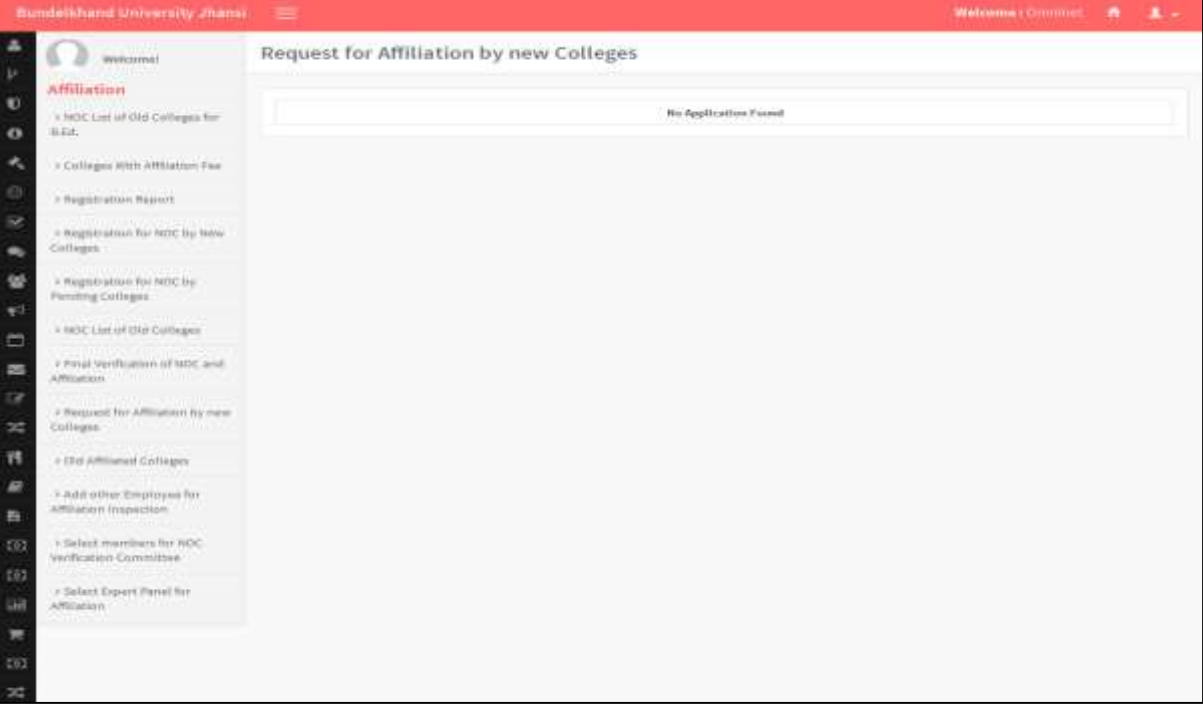

*Image: Request for Affiliation by New Colleges*

Click on **Old Affiliated College Tab**.

## <span id="page-22-0"></span>**22. Old Affiliated College**

|                                  | <b>Bundelshand University Zhans</b>                                                                                | ▬                      |                                                                                           |                                                                                    |                                          |                          |                          |                                                       | Webcommunity (Street Hall) | n                               | $\mathbf{r}$ |  |  |
|----------------------------------|----------------------------------------------------------------------------------------------------|------------------------|-------------------------------------------------------------------------------------------|------------------------------------------------------------------------------------|------------------------------------------|--------------------------|--------------------------|-------------------------------------------------------|----------------------------|---------------------------------|--------------|--|--|
| P                                | medicizioni il<br><b>Affiliation</b>                                                                               | Old Affiliated College |                                                                                           |                                                                                    |                                          |                          |                          |                                                       |                            |                                 |              |  |  |
| $\bullet$<br>c'h                 | a NOC List of DNI Colleges for<br>SLEAL:                                                                           |                        | Society/Certigratiy                                                                       |                                                                                    | <b>RESERVAL</b>                          |                          | <b>Contract Contract</b> |                                                       |                            |                                 | Detail       |  |  |
| ۰<br>43<br>56                    | # Calleges With Affliction Fee<br>> Registration Report                                                            |                        | TEST OFF                                                                                  | <b>LAWREDEVE</b><br>RAJENDRA SPADAL<br>WEAN DEGREE<br>couuse.<br>USA45AD16         | <b>Vishal</b><br>its Total Mid-Visit     | <b>Walnuts</b>           | 100000000                | widestifictat.co.iv                                   | <b>Hartda</b>              | Limes.<br><b>Prairies</b>       |              |  |  |
| 做<br><b>O</b>                    | a seguination for NDC by few<br>Colleger.<br>a Registration for NGC hy-<br>Pending Colleges<br>THE PLAYER COMPLETE | ÷                      | SHRVANITI SOVA PYARU<br>HENGRIYAL SHKENL<br>FRAGAR SAMITY KINSTAWARA<br><b>CONTRACTOR</b> | KEGARIVITH<br>MANEAGROCE<br>HAHANTOWALAYA,<br><b>IGMSTINIAL</b>                    | dr. amand<br><b>Business</b><br>middlere | <b>PROBINER AND</b><br>m |                          | NUMBER Services and Jacobian Streets                  | Turril                     | in place                        |              |  |  |
| ö                                | a NOL LHI of this Calleges<br>a renal ventuation of title and                                                      |                        | ari visitive segar academy<br>shakidari istinstkani.                                      | <b>GEEFENHAMERIA</b><br>CHALIDINEE.<br>NUMBER                                      | <b>International Labor</b>               | <b>HANAGER</b>           | HIGHALLIGAN              | Click for View                                        |                            |                                 |              |  |  |
| ×<br>$\overline{12}$<br>$\infty$ | A/Ritiatristi<br>1 Redicent for Affiliation for mew-<br>Colleges                                                   | ×                      | <b>PTUT KVM SOLICITY</b>                                                                  | PT: URBHUDEV<br>TIMMI COLLEGE OF<br><b>BOUCKHOW</b>                                | A BUNISIMER<br>PWWNT                     | HASSACH                  |                          | INDIATEN PTVTCOLLEGEBRANILCOM                         | Hyundai                    | <b>Umir</b><br><b>Projetion</b> |              |  |  |
| Ħ                                | a doll Affizieted colleges.                                                                                        | ٠                      | steri pratitazi ideitatas anua-<br>serini gerati kaleri kerida                            | GW PRANCAD SINGH<br>GALABAK<br><b>JANAKATEURLANA</b>                               | <b>ATRIBBOTTS</b>                        | reacting on              |                          | resumer (activities) and state in the second state in | <b>Bactda</b>              | <b>Limin</b><br>Frisklands      |              |  |  |
| B<br>晋                           | s Add other twiptowns for<br>Afterian Impedice                                                                     |                        |                                                                                           | GALIFI KALA,<br><b>JASHURA</b>                                                     |                                          |                          |                          |                                                       |                            |                                 |              |  |  |
| EK<br><b>TAY</b><br>Gi)          | · Select marrison for NDC<br>Verification committee:<br>· Select Expert ment for<br>ARRIGAGINY.                    |                        | shri avatlast vivitatus sema<br>surritt go critates hands.                                | <b>IVA PRAIRAG SHICH</b><br>GAAARAM.<br>HAMARASSTEPHING<br>GALIELKALK,<br>JANEPORK | WTN1000WZE                               | <b>Hunting</b> w         |                          | #R2059432 warrattistskiphdc@gmail.com Benda           |                            | Uthair<br>Prazings.             |              |  |  |
|                                  |                                                                                                    |                        | have shed gaspe providend ideagly.<br>abidudta: as evili                                  | LATE SAVA PARASAD-<br>HAMAMANDWALAXA.<br><b>DOLLARS ARTISTS</b>                    | BERTHOOD                                 | Instructor               |                          | MS4100000 Brogarages and Egm All.com                  | <b>Huartalia</b>           | Limes.<br>Prazilete             |              |  |  |

*Image: Old Affiliated College*

Click on **Add Other Employee for Affiliation Inspection Tab**.

#### **23. Add Other Employee for Affiliation Inspection Form**

<span id="page-22-1"></span>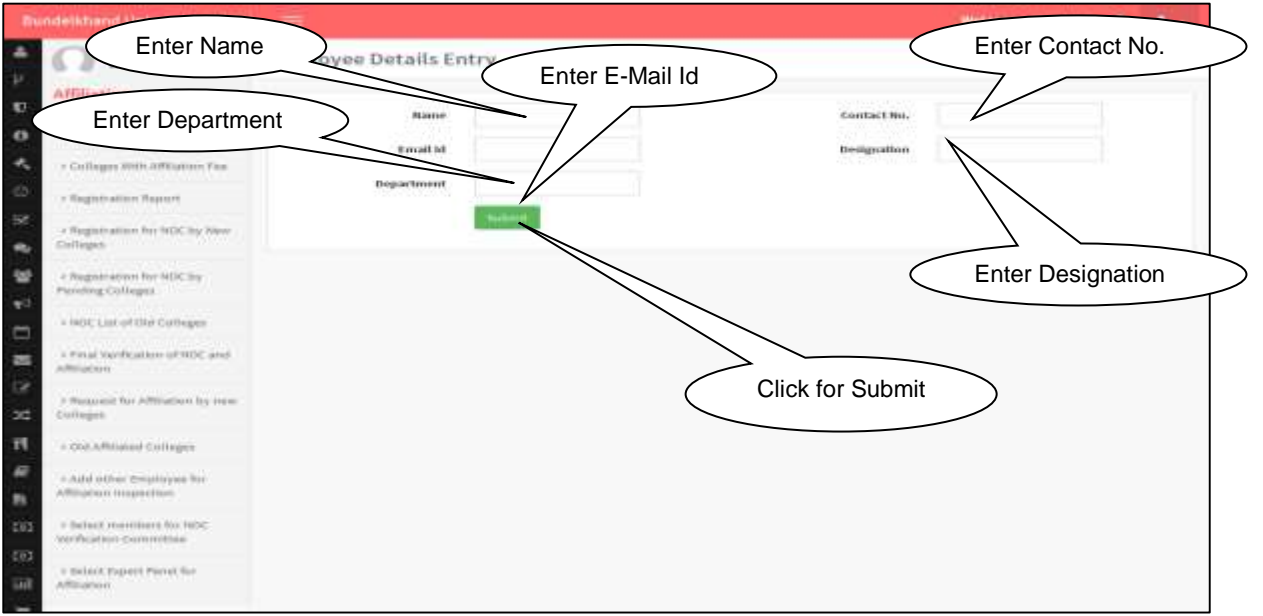

*Image: Add Other Employee for Affiliation Inspection*

- In this section, **Administrator** will fill the required details of **Employee** and Click on **Submit** button to add the Record.
- Click on **Select Members for NOC Verification Committee Tab**.

#### <span id="page-23-0"></span>**24. Select Members for NOC Verification Committee Form**

| <b>Select Trust/Society</b>                      |              |   |                       | bers of NOC Verification Committee      |                                          |                                                                                             |  |  |
|--------------------------------------------------|--------------|---|-----------------------|-----------------------------------------|------------------------------------------|---------------------------------------------------------------------------------------------|--|--|
| Affiliation                                      |              |   |                       |                                         |                                          |                                                                                             |  |  |
| a 100 C List of CHA Calleges for<br>85.31L       |              |   | Name of Trust/Society | ä,<br>Senat-                            |                                          | Name of Employee                                                                            |  |  |
| > Colleges With Affiliation Fax                  |              |   |                       | <b>ech Emaileans</b>                    |                                          |                                                                                             |  |  |
| a Hegistration Neport                            |              |   | Employee              | <b>Information</b>                      | <b>Timigration</b>                       | and with radicolor background have already verified details.                                |  |  |
| > Registrature for NDC by New-<br>Colleges       |              |   | Giuta                 |                                         |                                          |                                                                                             |  |  |
| = #egistration for NOC by                        |              | 巨 | BUT R MON             | DR. SARIYERDRA I                        | <b>RealMarit Profession</b>              | Enter Name of Employee                                                                      |  |  |
| Panding Colleges                                 | 2            | 四 | BUT It MOV            | <b><i>BAGITA CHA</i></b>                | Click for Search                         | STITUTE OF ENGINEERING AND TECHNOLOGY                                                       |  |  |
| » NOC List of Old Colleges                       | ٠            | ш | BUT A copy            | 08.1434                                 | Employee                                 | STITUTE OF LIFE SCIENCE (DEPARTMENT OF BROTECHNOLOGY).<br>25/RAUGHTER SANNER ISLAND/CEREDAL |  |  |
| » Final Verification of NOC and<br>Affiliation   | $\mu$        | E | BIJ T.R.0028          | ER. JITEADRA VERHA N                    |                                          | HATTILITE OF ENLINEERING AND TECHNOLOGY                                                     |  |  |
| a Request for Affiliation by new                 | $\mathbb{R}$ | п | BULT, R. HIGH         | S.R. LANDEEP KUAINA MISHIM.<br>14931234 | <b>Raskstart Professor</b>               | HISTITUTE OF ENGINEERING AND TECHNOLOGY                                                     |  |  |
| Civillages                                       | $\alpha$     | 贾 | 30.7.8 (688)          | <b>BIRLIENDRA KUMAR KASYUP</b>          | Augustavet Prachause                     | FIELD VIOLET ON DRAWING AND TROUGHOUS                                                       |  |  |
| a Cliff Affiliated Calleges                      | T.           | 哲 | 84, T. R., 1830       | DR. PEENINH BIANFOWAL                   | <b><i><u>Ausociate Professor</u></i></b> | INSTITUTE OF PHATIMUS, EUROELKHAND UNIVERSITY CAMPUS.                                       |  |  |
| > Add other Employee for                         | ×.           | Ш | BLL T. H. mins        | AKANGSHA GUPTA                          | <b>Registant Professor</b>               | INSTITUTE OF ENGINEERING AND TECHNOLOGY                                                     |  |  |
| Affiliation Impactors                            | ÷            | 贾 | BUT # MAIL            | ER, SHASHIKAJIT VERNA                   | Australia Producert                      | HISTOUTE OF ENDINGERING AND TECHNOLOGY-                                                     |  |  |
| A Select marsberg for NOC<br>Verhorinn-Committee | 16           | 岩 | BU.T.R.0004           | AUAIR SINON HOUSINGULAR,                | Australian Producers                     | HETRUTE OF ENSEKERING AND TECHNOLOGY.                                                       |  |  |
|                                                  | 11           | E | DO T.R. HAS           | <b>SPOON/ DEIT</b>                      | <b>Weststand Prachause</b>               | <b><i>ESTIVITE OF DIGESTRAG AND TEGROLOGY</i></b>                                           |  |  |
| > Select Export Panel for<br><b>Affiliation</b>  | 12           | m | BULT. R. 960E         | <b>MARJU RASH AW</b>                    | Anatota ret Professor                    | B.J.J.R INSTITUTE OF LAW, BUNDELHAUND UNIVERSITY CHAPSIS                                    |  |  |
|                                                  | 12           | 亘 | 新几千 花, 1817           | ANUP KUANG                              | <b><i>Proposition Confirment</i></b>     | DR. R.R. AMBEDIANA MISTITUTE OF SCOICHL SCIENCES.                                           |  |  |

*Image: Select Members for NOC Verification Committee*

- In this section, **Administrator** will fill the required details and Click on **Search Employee** button to Search the Record.
- Click on **Select Expert Panel for Affiliation Tab**.

#### **25. Select Expert Panel for Affiliation Form**

<span id="page-23-1"></span>

| <b>Select Trust/Society</b>                                        |                                                                                                |            |                                                      | Expert Panel for Affiliation |                                       |                                                                                          |                                        |
|--------------------------------------------------------------------|------------------------------------------------------------------------------------------------|------------|------------------------------------------------------|------------------------------|---------------------------------------|------------------------------------------------------------------------------------------|----------------------------------------|
| 40.404                                                             |                                                                                                |            | of Trunk/Sanitaty                                    | <b>Salvano</b>               | E                                     | <b>Biame of Englisyee</b>                                                                |                                        |
| + Carlington Winti-Affiliations Pres-                              |                                                                                                |            |                                                      |                              |                                       |                                                                                          |                                        |
| 1 Hargindrationer Hoperett                                         |                                                                                                |            |                                                      |                              |                                       | Directoral senth coul comer handigenoused types attempty youthing darkets:               |                                        |
| a Magneration for here to beau-<br><b>CONTROLLER</b>               |                                                                                                |            | <b>Il ma Democrat Creatives</b><br><b>Contractor</b> | <b>STEPHEN COMPANY</b>       | <b>THOMAS DESCRIPTION</b>             | <b>Plague and processing</b>                                                             | angelinter the<br><b>STREAM STREET</b> |
| a Bagnization for NGC by                                           |                                                                                                | ÷          | With Pa. M. Striker                                  | <b><i>VARTISTER</i></b>      | Ellisable caracteristic               | MODELMAN 2012/1993                                                                       | <b>CONTRACTOR</b>                      |
| Perchist Company                                                   |                                                                                                | m          | BILL IS A THREE                                      | Wrappinsky Rendell av        | Staffmann & Mahhimir                  | Stafforwards District opposite at it.                                                    | Add 15 A.A.L L Ethic Arrests           |
| is baing 4-int art tilty customers.                                |                                                                                                | 27         | But in it, were                                      | TEST                         | <b>ALC NO</b>                         | <b>THE R</b>                                                                             | ar Haan ikooxoota                      |
| o Pidual Valcifications of valid areal.                            |                                                                                                | Eil        | 364, F., R., Hawe                                    | Fredrich Hampton, Pr. St.    | We winning                            | JERAM-GERTIGHT                                                                           |                                        |
| Administrat<br>. Watanantii Terr POTtratilere Fest trans-          | ٠                                                                                              | $\Box$     | 812, 7, 91, 1446                                     | PRICE UN SEHARA              | The policies and                      | <b>JARRYTHUTE</b>                                                                        | Enter Name of Employee                 |
| distinger.<br>in Arbor, and Annexander Archives                    | $\frac{1}{2} \left( \frac{1}{2} \right) \left( \frac{1}{2} \right) \left( \frac{1}{2} \right)$ | $\Box$     | Britt 41, 28, 112, 2021                              | low, 44 to 1991 and          |                                       | <b>CERTIFICATE COR</b><br>10YO BUNISTANIANS UNIVERSATY EXAMINE                           |                                        |
| Il real al antique Sompassagent fact-<br>Admission is Hitagonetham |                                                                                                | <b>TIT</b> | SUCTOR, 0100                                         | tom at a                     | Click for Search                      | THE THREE REPORTS AND A FEMALE STREET FOR<br>ALIMINA-MIND UNIVERSITY CANNALE             | Listense who<br>----                   |
| a Salindi manufacts for vese.                                      | $\rightarrow$                                                                                  | <b>ET</b>  | Bid, F. H., Iskin                                    | <b>MAIL ALLE</b>             | Employee                              | E OF KARTIC SCHOOL DISPARTISIVE UP<br>AVEL BLUNCHLANAHOUS CRIMINATORY CARBYLIA           | Linning de cattul<br>44.000            |
| West Hitchcock of a convenient at<br>4-Solared Expans Harrist for  | $\sim$                                                                                         | m          | W11, T., H., 21210.                                  | THE V.V. LEVELED             |                                       | <b>NUMBER OF LARSE SCHAEL GROUPS OF US</b><br>GELIUDGEL BUMDELIUGGIND cHAVERSITY CAMPUS. | 114444-401U<br>.                       |
| a demonstration of the Control of Control of the Control of        | 18.81                                                                                          | <b>TT</b>  | 861, T., H., 11100.                                  | Int. or to timeste.          | Mountaining & Life, Will additionally | RESTRATE OF CARTIN SCHOOLE UNITED THEAT OF<br>JOEDNAMES, BANKRAWNWIS AWARENSEY CAMPUS    | $11114 + 400 - 4076$                   |
|                                                                    |                                                                                                |            |                                                      |                              |                                       |                                                                                          |                                        |

*Image: Select Expert Panel for Affiliation*

 In this section, **Administrator** will fill the required details and Click on **Search Employee** button to Search the Record.